# **Comment réaliser l'alignement de modèles métier et applicatif ?**

**PEPIN Jonathan - décembre 2013 Doctorant Sodifrance/AeLos**

## **Problématique**

- Mettre en correspondance le monde de la gestion du SI et l'informatique
- Aligner la stratégie de l'entreprise avec le parc applicatif
- Gérer une masse d'information importante
- Automatiser/assister l'alignement
- S'abstraire de toute technologie ou représentation

### **Contexte**

● Entreprise = **Système d'information**

#### **Définition**

« *Les organismes publics et les entreprises privées possèdent un ensemble organisé de ressources matérielles, logicielles et humaines appelé système d'information.* » De Courcy R.

#### **Domaines**

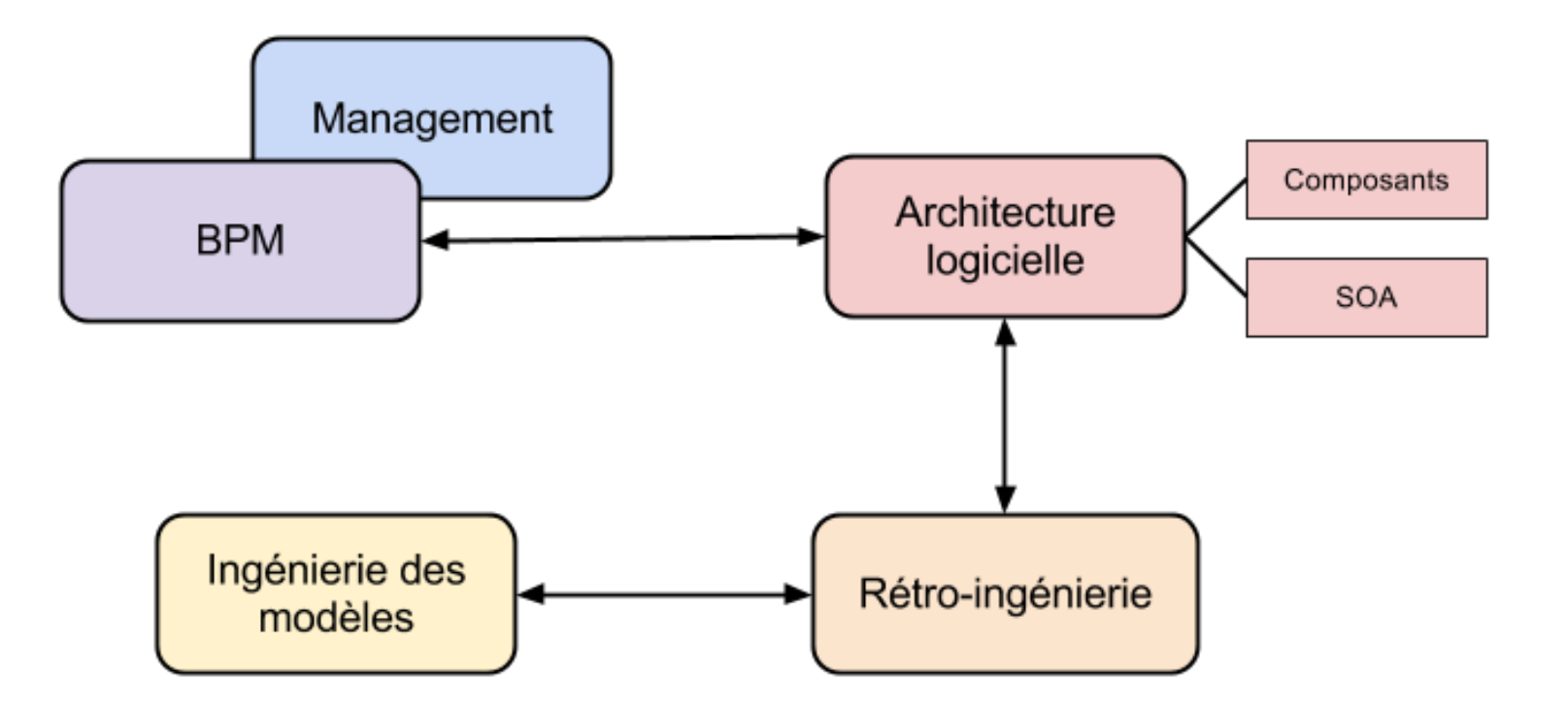

■ Décomposition du SI en points de vue / couches 

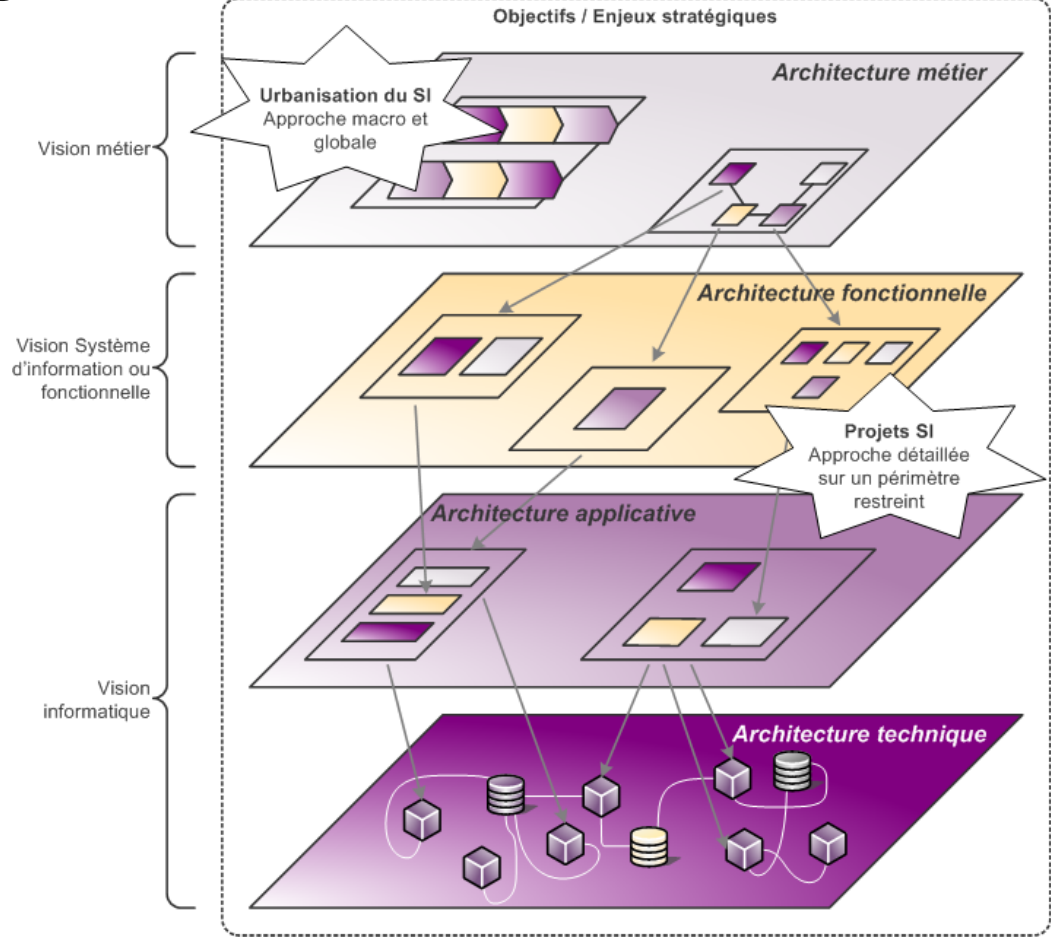

#### 1. **Vue stratégique**

Facteurs internes et externes de l'entreprise qui va orienter son activité

#### 2. **Vue métier**

Représentation des processus et activités : BPM.

#### 3. **Vue fonctionnelle**

Classification en blocs des fonctionnalités offertes par le métier, les dépendances sont structurelles : zone, ilot, quartier.

#### 4. **Vue applicative**

Composants logiciels et services.

#### 5. **Vue infrastructure/technique**

Représentation des dépendances technologiques : bases de données, serveurs, conteneurs, réseau, etc.

- Urbanisation / Architecture d'entreprise
	- vision francophone *urbanisation (métaphore de la cité)* Longépé / club urba (fin 1990)
	- vision anglosaxonne *Enterprise Architecture* Zachmann (1980's IBM), puis TOGAF (1990's)
	- SOA / SoEA apparu en 2001

- But de la démarche d'urbanisation : Faire évoluer le SI, aligner
- Etapes clefs :
	- cartographie de l'existant et cible
	- définition des règles d'urbanisme
	- plan d'urbanisation directeur
	- pilotage, arbitrage, accompagnement
- L'idée : 1 couche = 1 modèle = 1 méta-modèle spécifiant les concepts

## **Notre démarche**

- Les idées :
	- $\circ$  1 couche = 1 modèle = 1 méta-modèle spécifiant les concepts
	- Alignement par mise en relation de la couche métier et applicative (formellement)
	- Déduire la couche applicative du code source (problématique d'automatiser au maximum)
	- Mesurer l'alignement et obtenir des indicateurs

#### **Notre démarche**

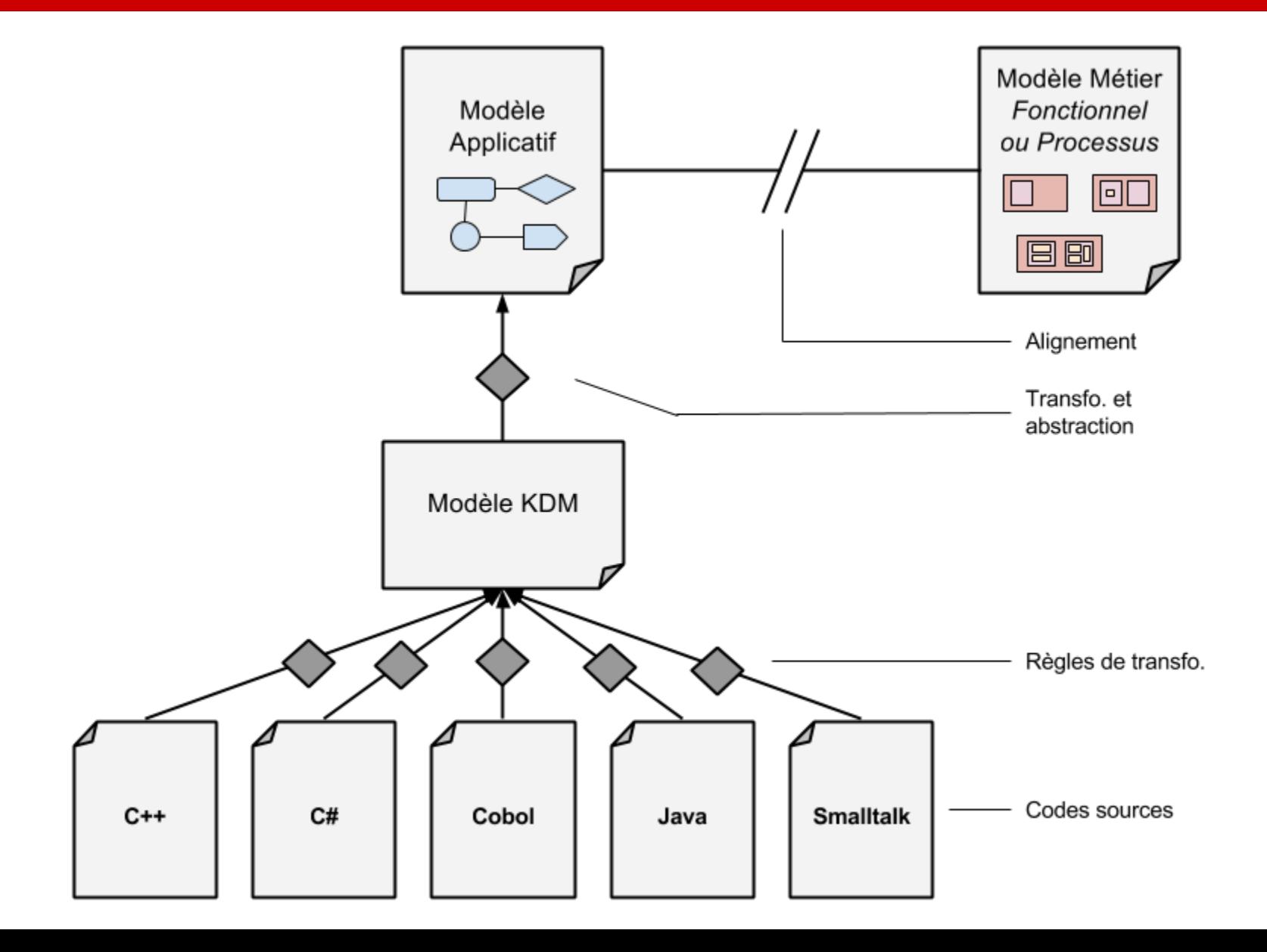

#### **MDE**

- Utilisation d'Eclipse EMF
	- modélisation en MOF
	- mécanisme de validation OCL
	- génération d'une implémentation en Java
	- persistance en XMI (possible une BD relationnelle via un ORM)
	- création d'éditeur rapide sous forme de plugin **Eclipse**
	- création de diagramme via GMF

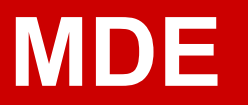

#### Exemple de méta-modèle

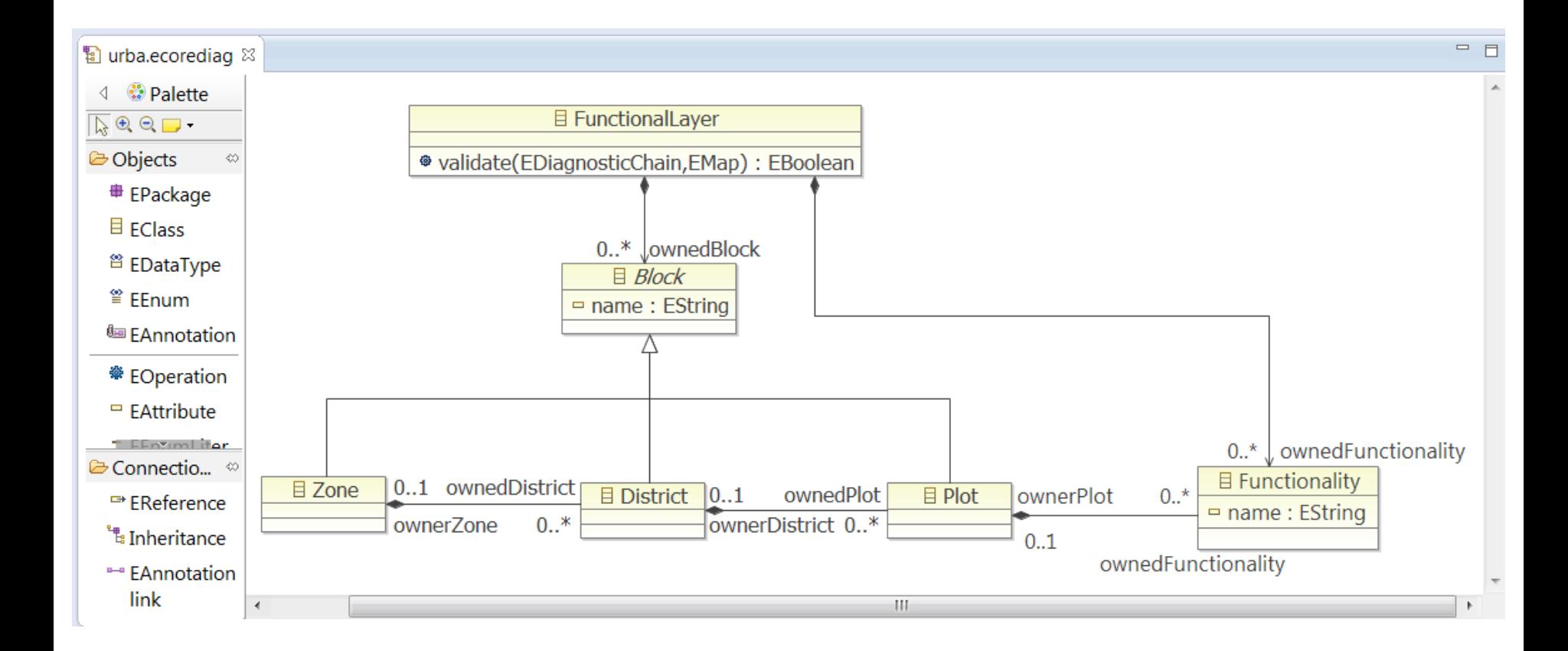

#### **MDE**

#### Exemple de règle de validation OCL

- 
- 
- ▲ E DataObject -> Element
	- ▷ *SenModel*
	- ▷ <sub>8m</sub> Ecore
	- <sup>4</sup> **0**m OCL

ataObjectExistInServiceAndFunction -> self.accessedByFunction.realizes.accesses -> exists(s | s = self)

- (+) Element
- ▷ 晟 accessedByFunction : Function
- ▷ 晟 accessedByService : Service
- $\triangleright$   $\blacksquare$  Element

■ Problems @ Javadoc A Declaration ■ Console a Synchronize ① Error Log 第 Call Hierarchy A Vue CPD 梦 Debug ■ Propertie

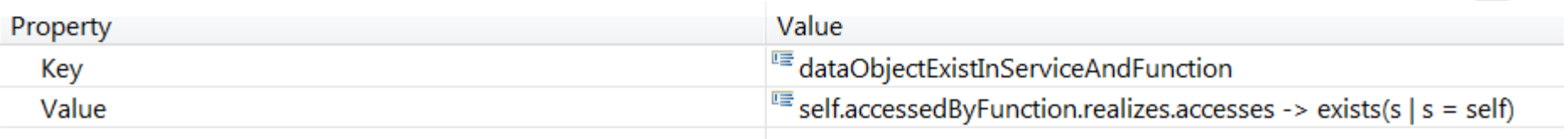

国事工

#### **MDE**

#### Exemple d'éditeur  $\bullet$

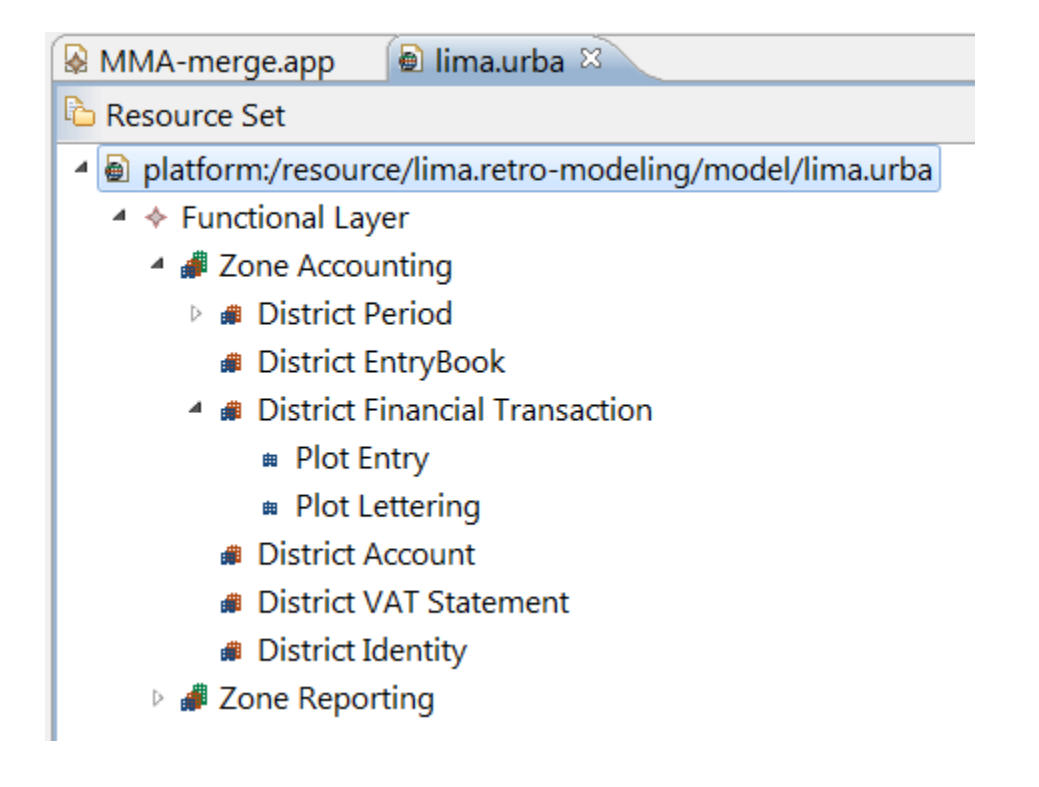

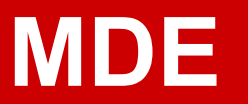

#### ● Exemple d'éditeur de diagrammes

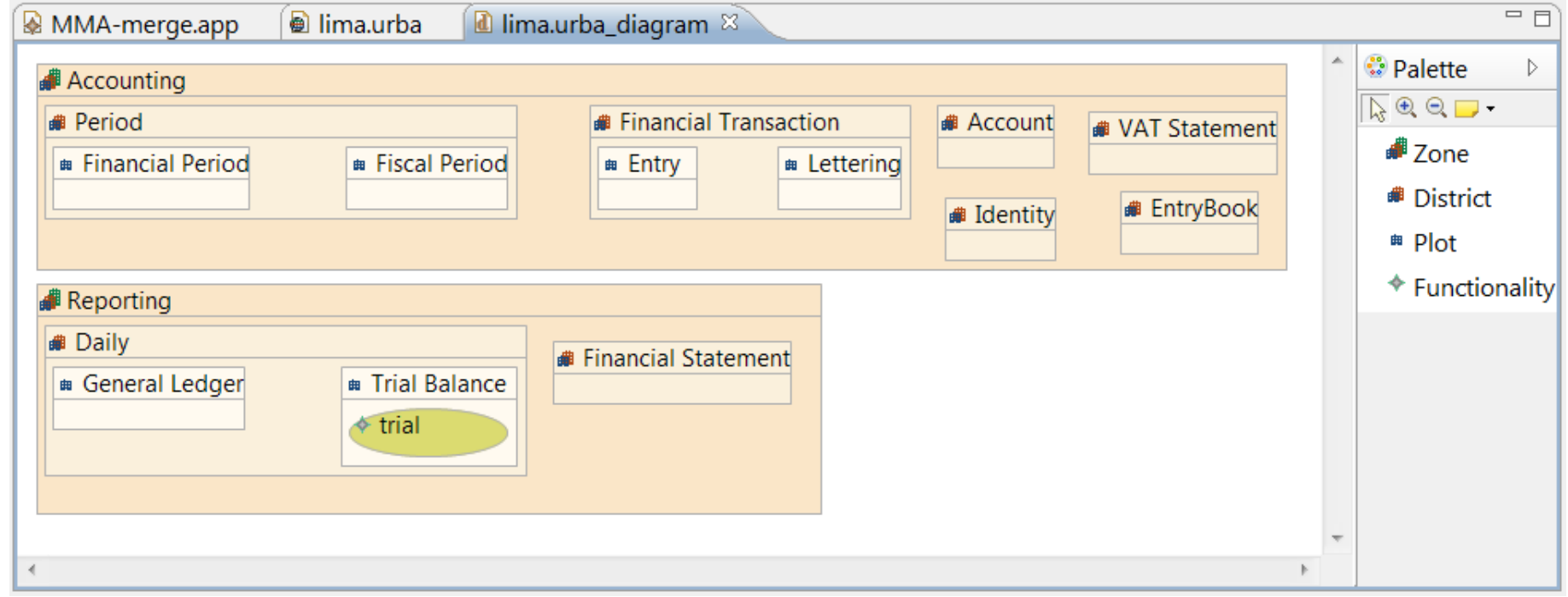

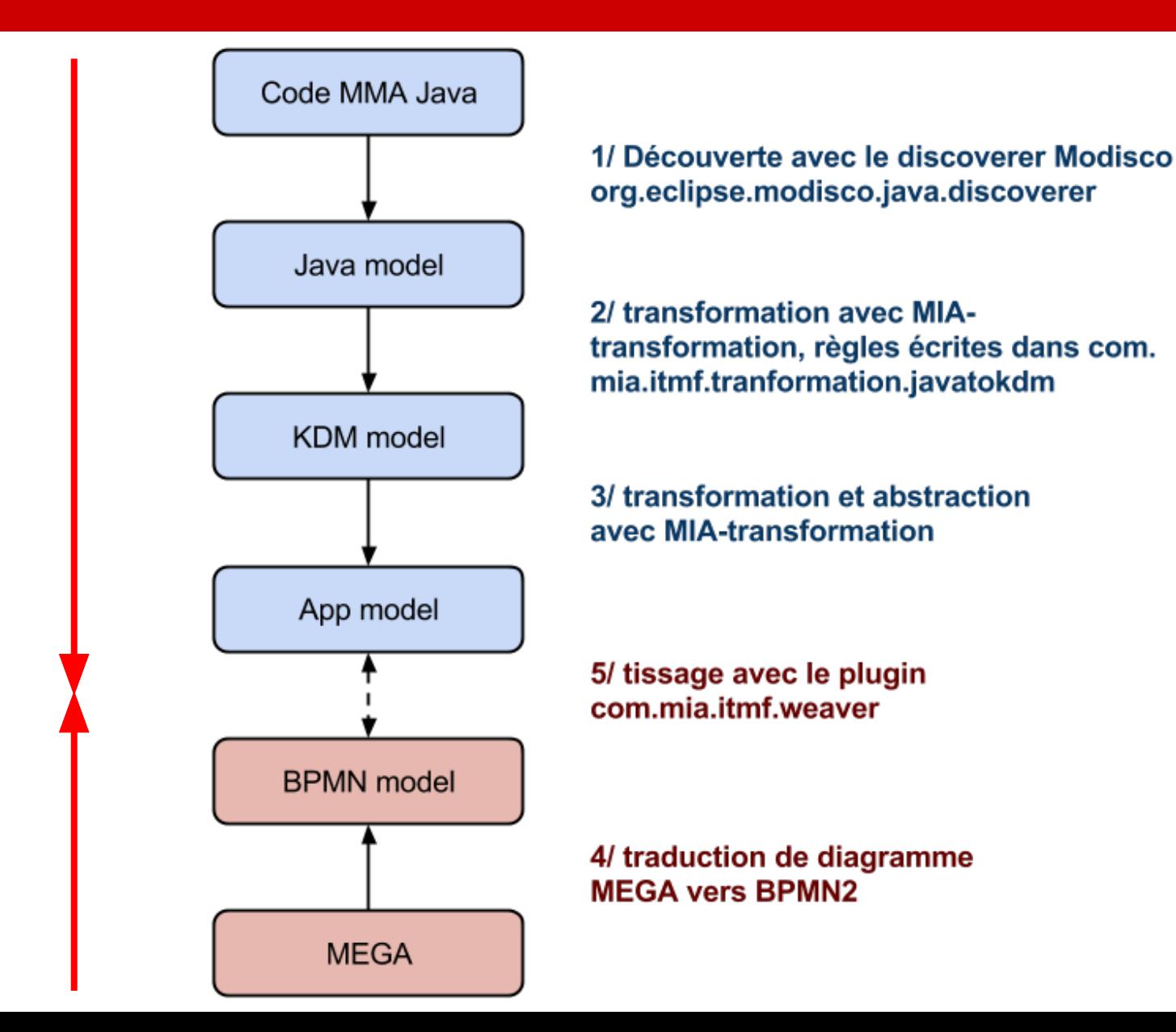

- Application DEFFIS
	- Gestion des contrats d'assurance
- Code applicatif très important
	- 33 400 classes Java
	- 3 400 000 lignes de code
	- 792 JSP
- Une cartographie existe et écrite en MEGA

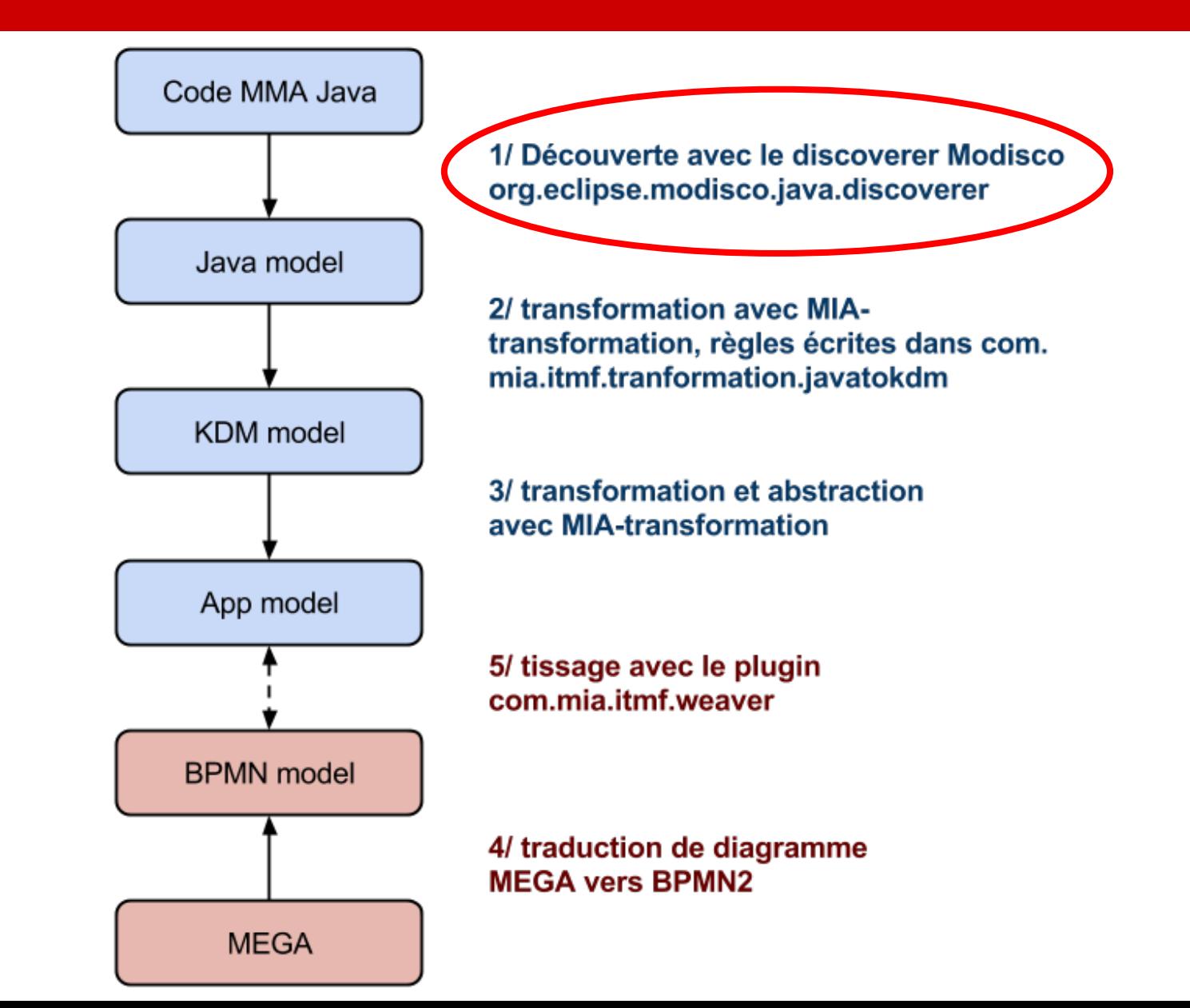

#### **Etape 1 - Analyse du code source**

- Découverte du code source et stockage dans un modèle PSM sous la forme d'un XMI
- Utilisation de l'outil open source Modisco
	- Initié par AtlanMod : Inria, Mines Nantes et LINA
	- Supporté par Mia-Software (R&D Sodifrance)
- et du discoverer JDT vers Java Model
	- JDT : socle de développement Java d'Eclipse (compilation, formattage, debug, …)

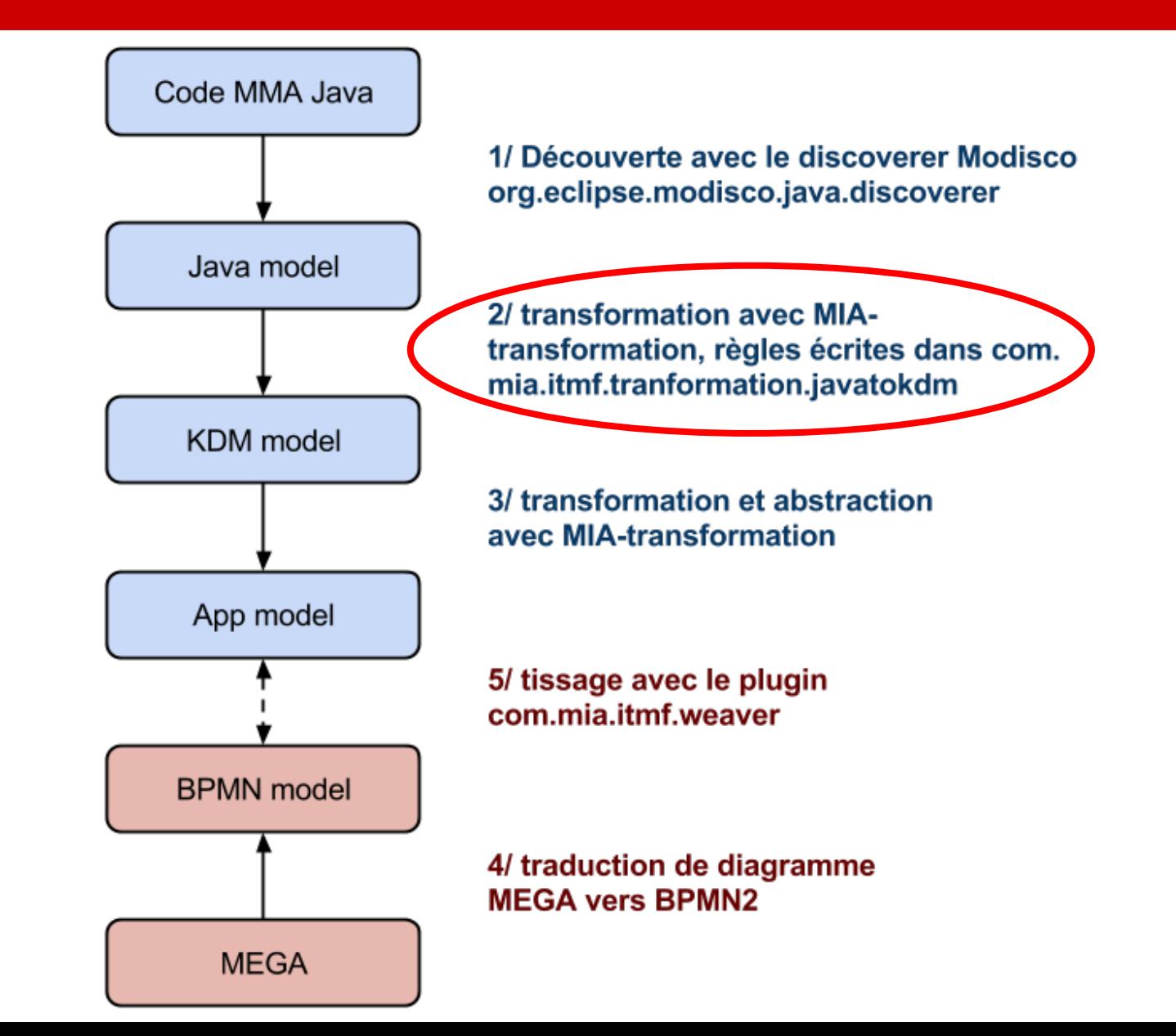

# **Etape 2 - Transformation**

- Utilisation du modèle pivot PIM : KDM (standard OMG)
- Modisco propose un discoverer Java vers KDM avec une transformation écrite en ATL
	- ne passe l'échelle, ne fonctionne que sur des petits modèles, pas de connaissance pour le support
- Réécriture d'une transformation avec l'outil Mia-Transformation
	- Transformation générique, utilisable pour n'importe quelle application Java

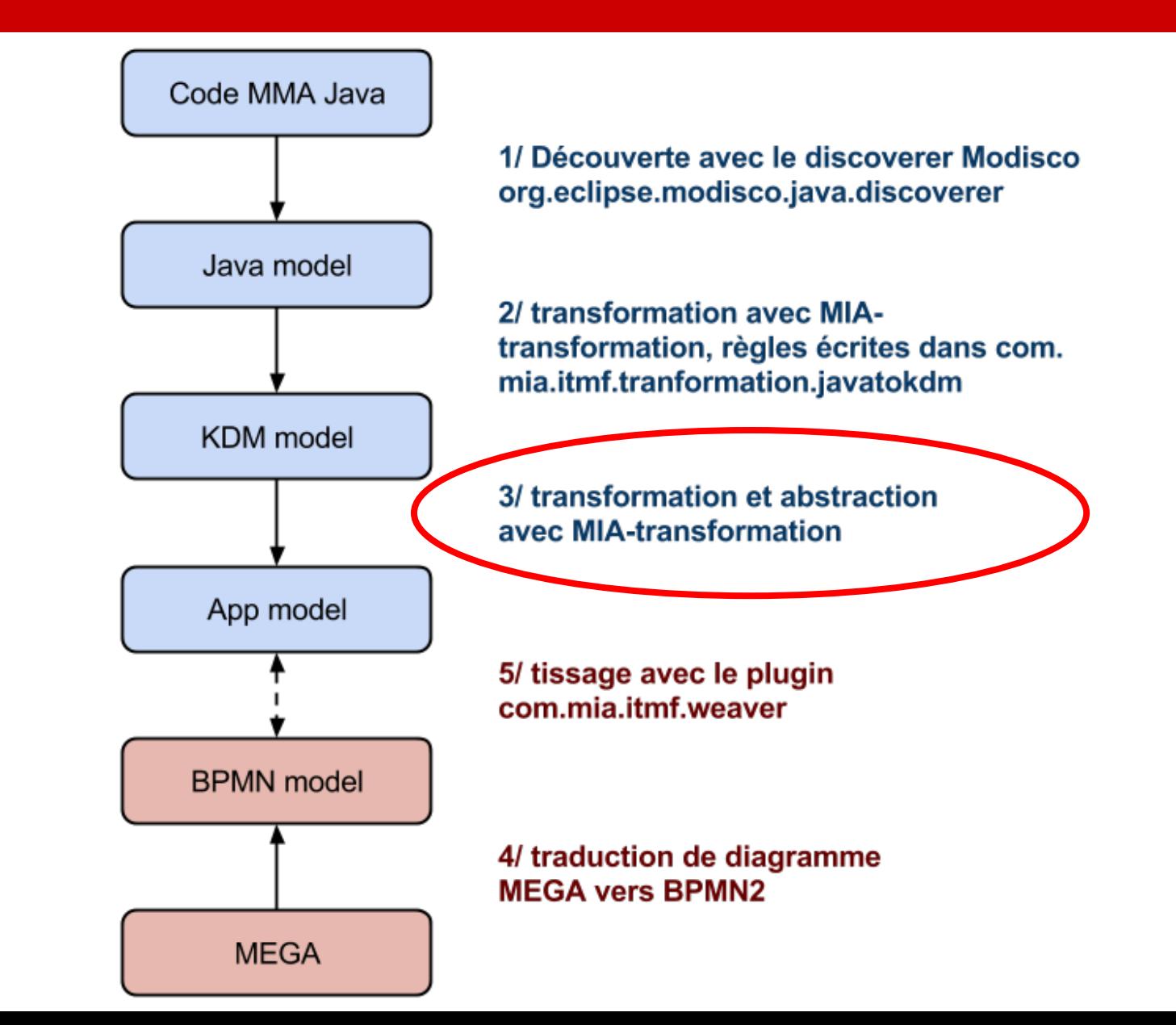

## **Etape 3 - Abstraction**

- Transformation et abstraction de KDM vers un modèle applicatif "maison" appelé App
- Écriture d'une transformation avec l'outil Mia-Transformation
	- Transformation générique au niveau de la traduction des concepts de KDM vers App, mais transformation spécifique sur la reconnaissance des concepts : Composant, Interface, DataObject.

## **Etape 3 - Abstraction**

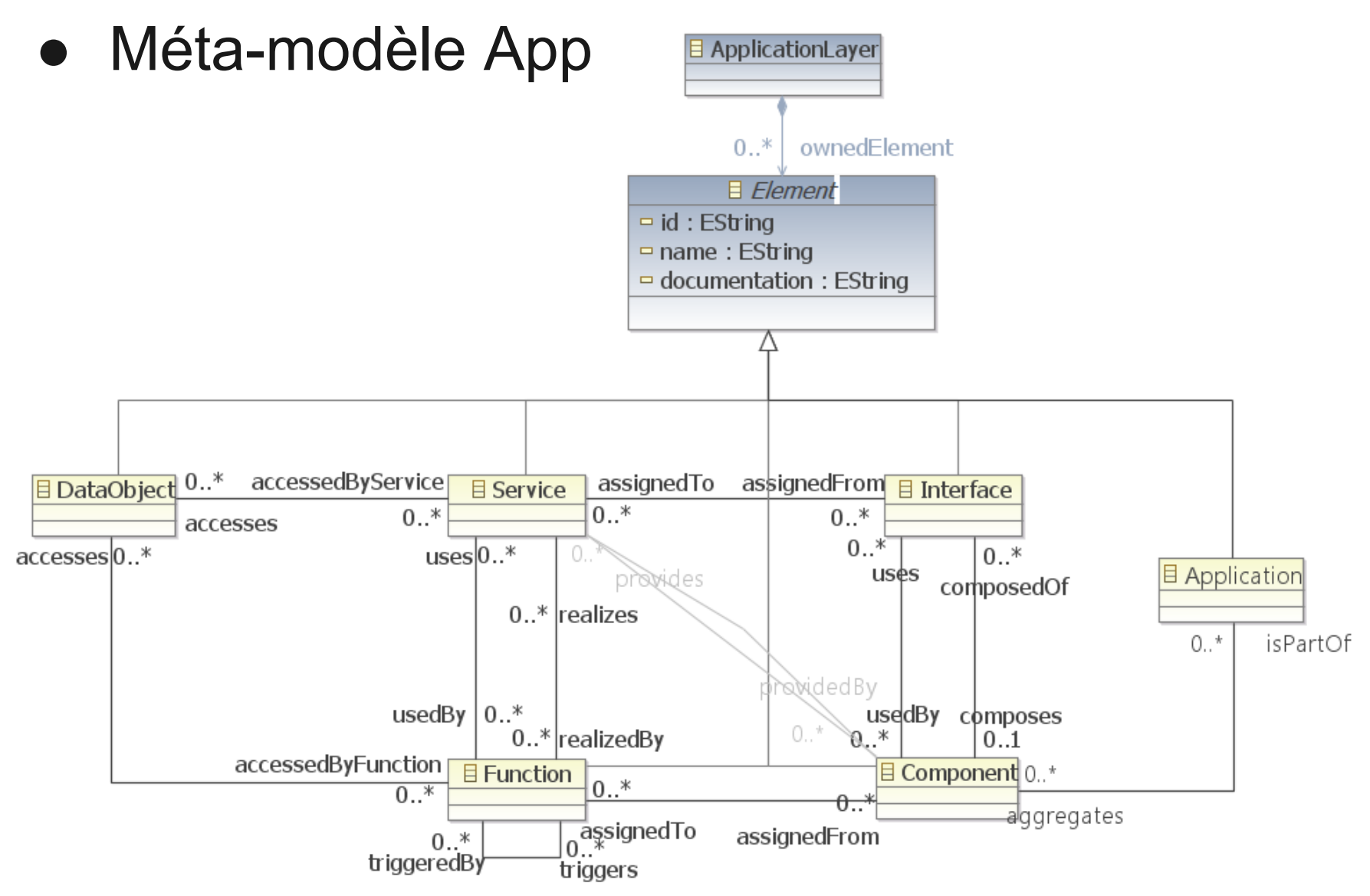

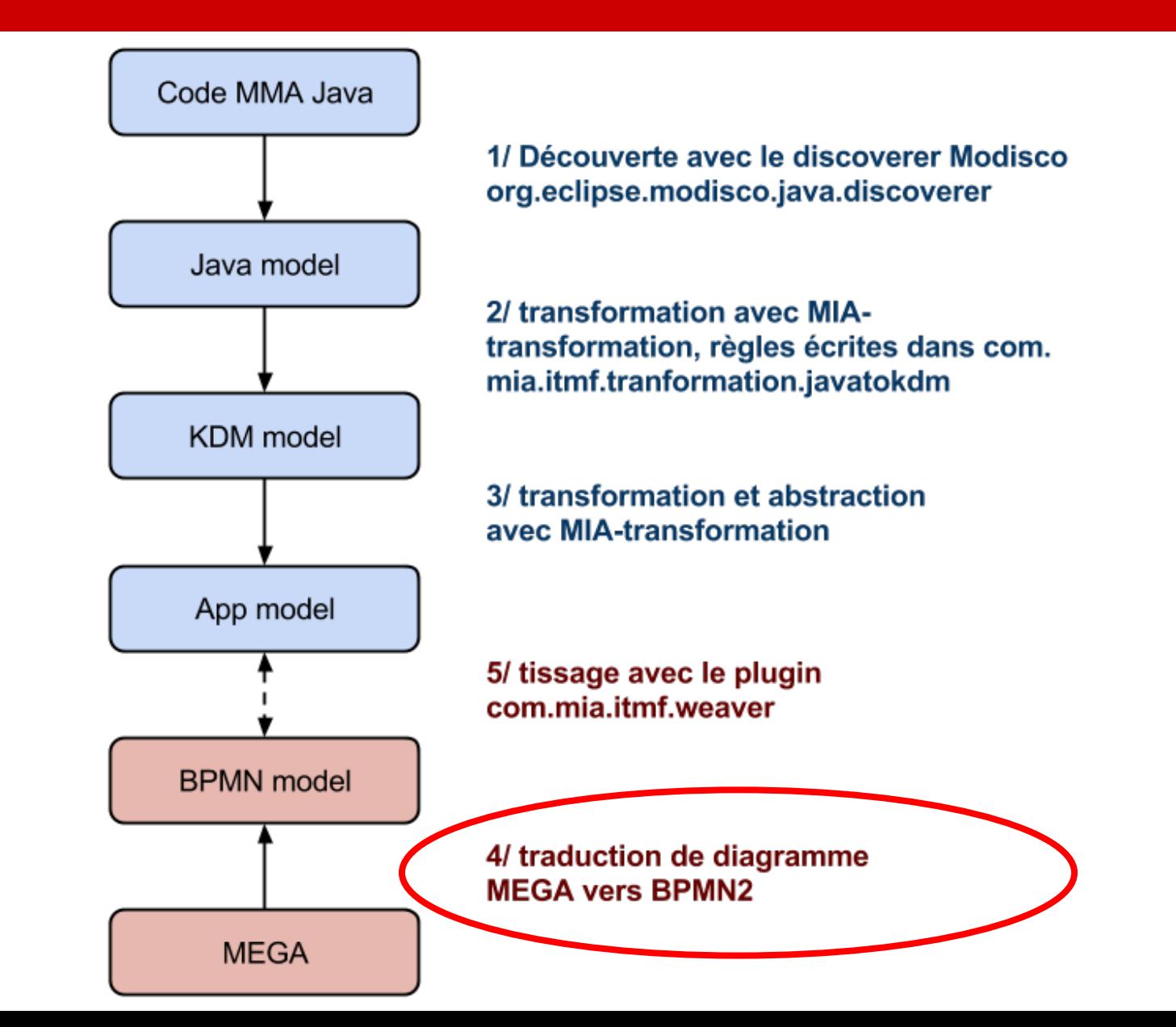

# **Etape 4 - Traduction**

- Traduction de modèles métiers vers BPMN
- Exploitation de modèles métier d'origine d'un référentiel MEGA exporté en HTML
- Le format XMG source n'est pas disponible, transformation théorique possible, pour le moment test en manuel

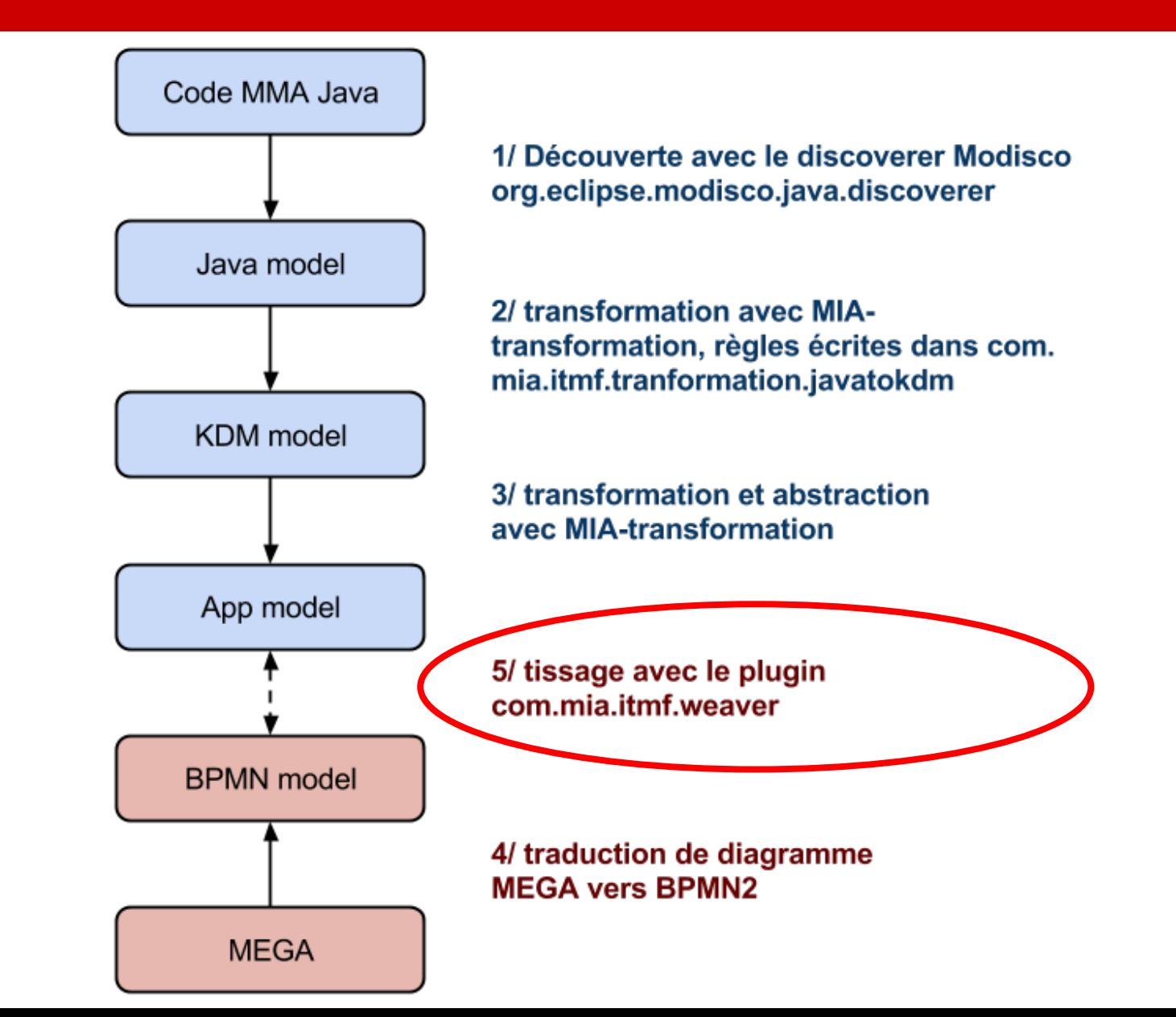

## **Tissage**

- Recherche d'une méthode de tissage non intrusif
- Analyse des techniques existantes :
	- AMW (ATLAS Model Weaver)
		- ATLAS Group, INRIA & LINA
	- Virtual EMF
		- AtlanMod, Mia-Software
- Proposition d'un plugin maison plus souple avec restriction optionnelle par tissage au niveau méta-model.

#### **Tissage**

#### • Le méta-modèle

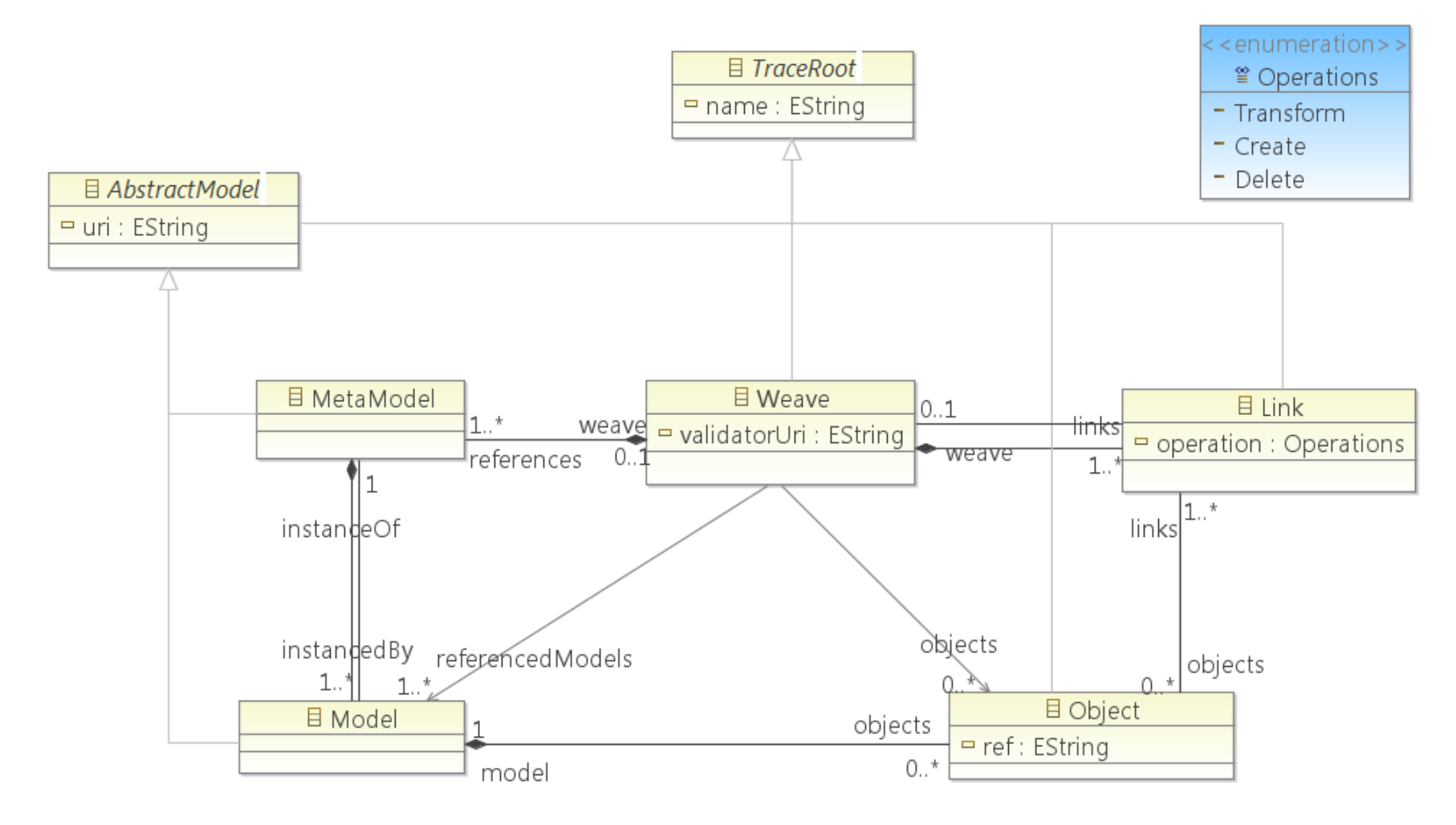

#### **Tissage**

#### ● Éditeur de modèles de tissage

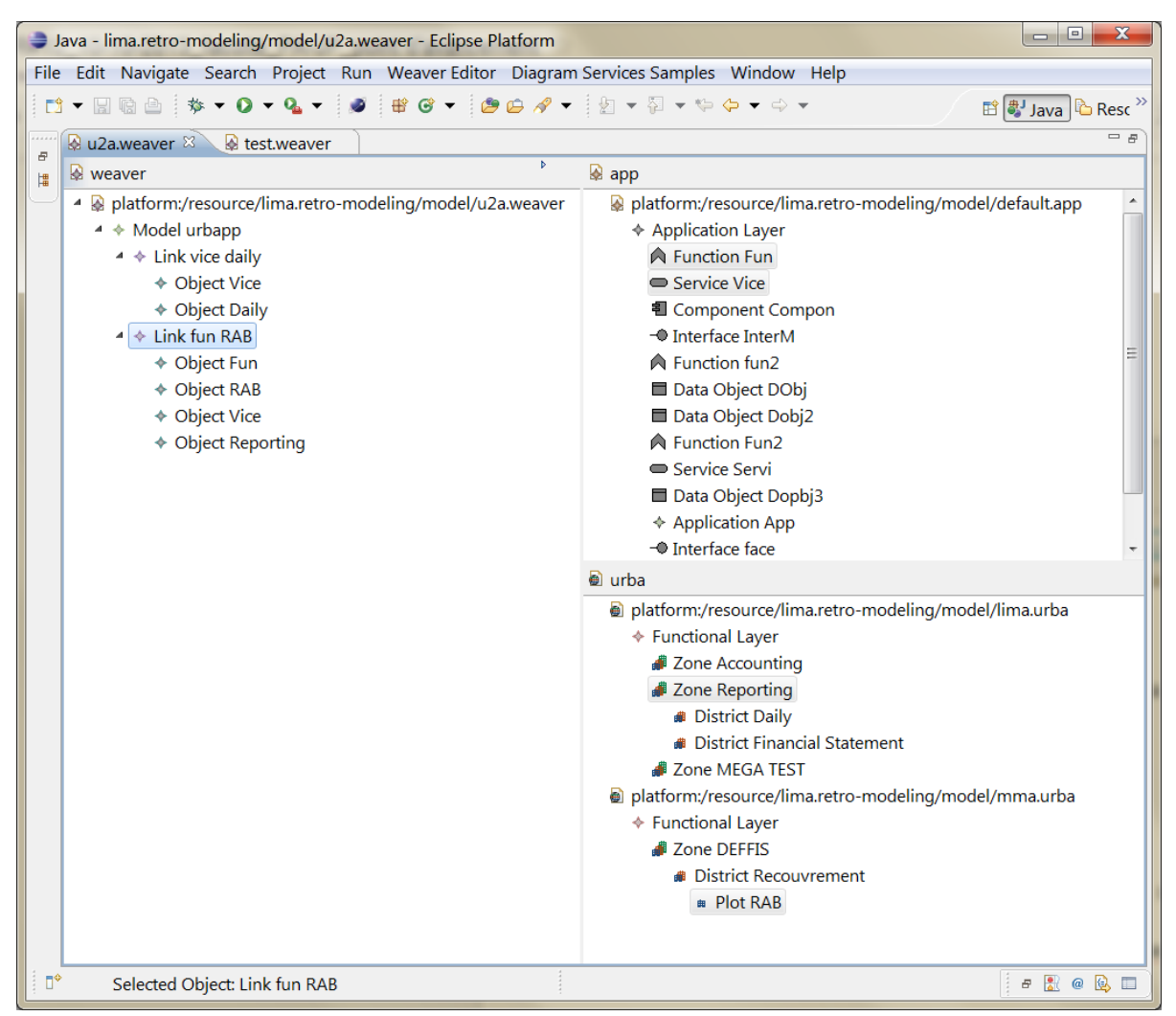

## **Liens entre méta-modèles**

- Etat de l'art
	- Cadre Commun d'Urbanisation du Système d' Information de l'Etat, 10/2012
		- Direction interministérielle des systèmes d'information et de communication de l'Etat
	- ArchiMate 2.1, 12/2013
		- Open Group / TOGAF

## **Liens entre méta-modèles**

● Extrait méta-modèle DISIC

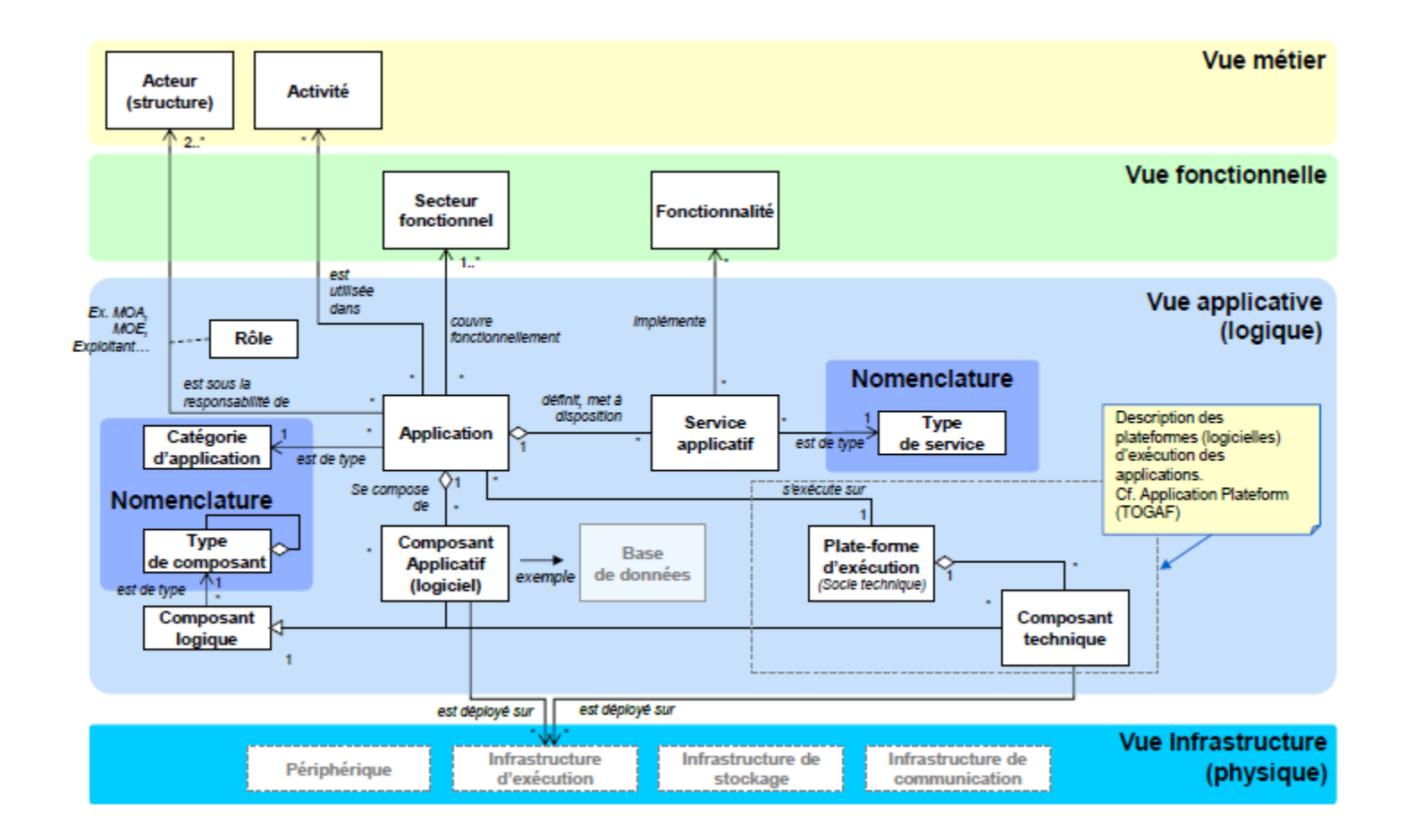

## **Liens entre méta-modèles**

● Extrait méta-modèle ArchiMate

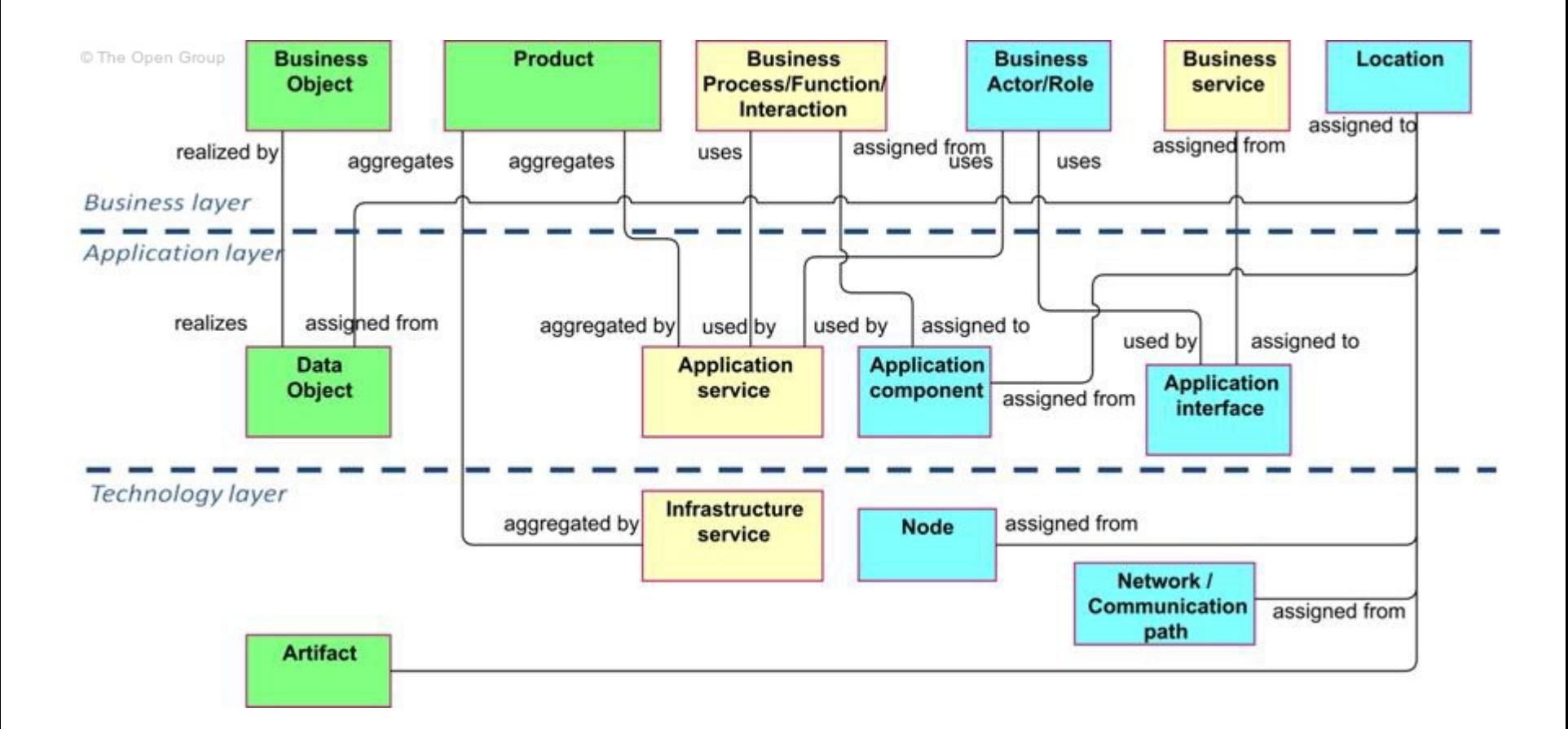

## **Comparaison avec un article**

- *● Applying CIM-to-PIM model transformations for the service-oriented development of information systems* **Esperanza Marcos, Elsevier, 2010**
	- Utilisation de MDE pour générer une application SOA à partir de modèles processus ■ S'appuie sur EMF, ATL, GMF

#### **Comparaison avec un article**

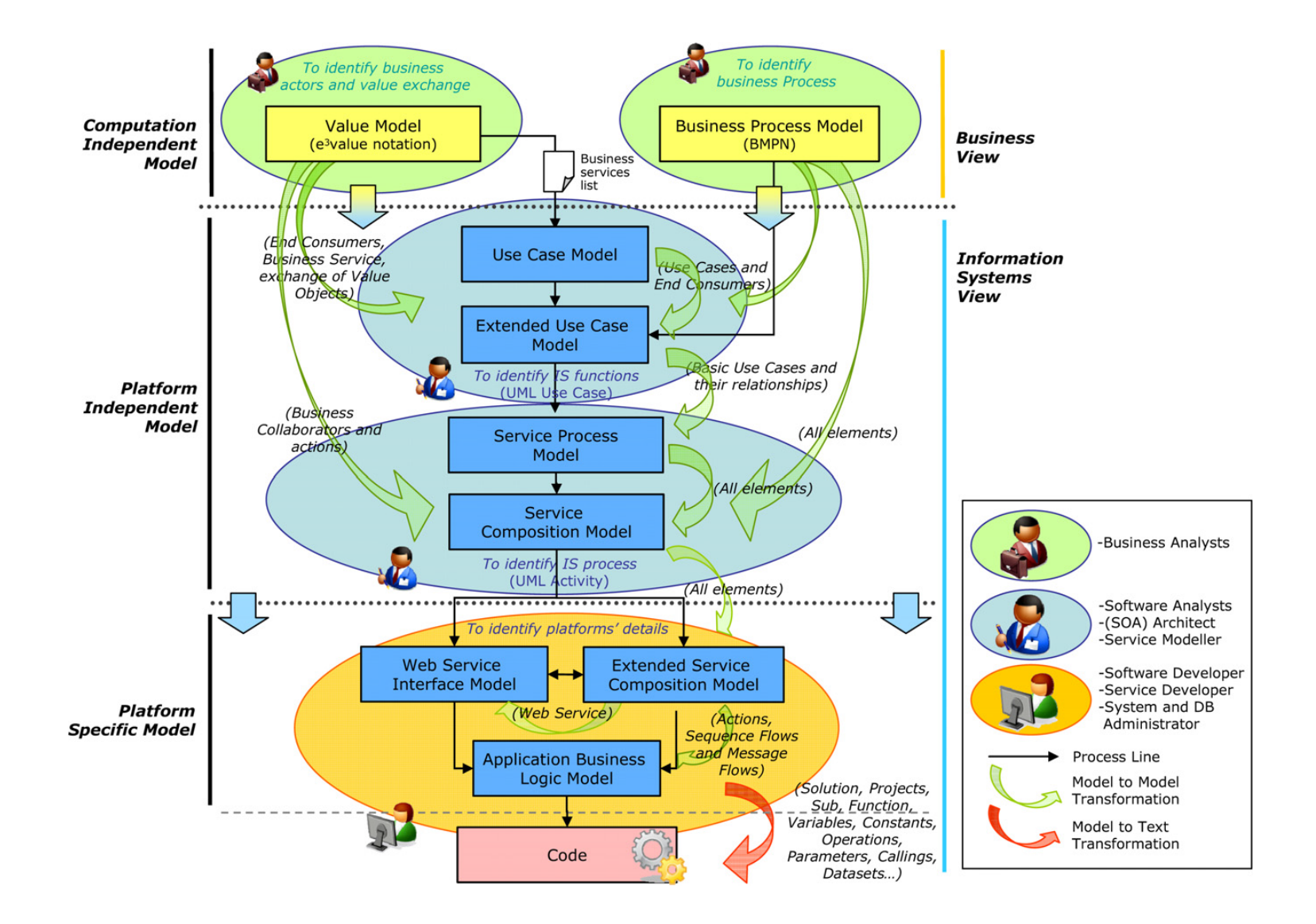

## **Comparaison avec un article**

- Points négatifs
	- BPMN vers SOA, source et cible sont homogènes
	- Vocabulaire technique orienté Model-Driven touchant un public de type architecte logiciel
- Points intéressants
	- concepts mis en relation
	- détail sur les règles de transformation
	- technologies utilisés présentes des similarités

## **Analyse et mesure**

- Une fois les modèles tissés que faire?  $\circ$   $\rightarrow$  prochaine étape de la thèse
- Quantifier et qualifier l'alignement
	- critères ?
	- métriques ?
- Type d'analyse
	- vérification / validation
	- couverture